## Package 'Rhtslib'

April 12, 2022

Title HTSlib high-throughput sequencing library as an R package

Description This package provides version 1.7 of the 'HTSlib' C library for high-throughput sequence analysis. The package is primarily useful to developers of other R packages who wish to make use of HTSlib. Motivation and instructions for use of this package are in the vignette, vignette(package=``Rhtslib'', ``Rhtslib'').

biocViews DataImport, Sequencing

URL <https://bioconductor.org/packages/Rhtslib>, <http://www.htslib.org/>

BugReports <https://github.com/Bioconductor/Rhtslib/issues>

**Version** 1.26.0

License LGPL  $(>= 2)$ 

Copyright Unless otherwise noted in the file, all files outside src/htslib-1.7 and inst/include copyright Bioconductor; for files inside src/htslib-1.7 or inst/include, see file src/htslib-1.7/LICENSE.

Imports zlibbioc

LinkingTo zlibbioc

Suggests knitr, rmarkdown, BiocStyle

SystemRequirements libbz2 & liblzma & libcurl (with header files), GNU make

StagedInstall no

VignetteBuilder knitr

git\_url https://git.bioconductor.org/packages/Rhtslib

git\_branch RELEASE\_3\_14

git\_last\_commit f5b20e9

git last commit date 2021-10-26

Date/Publication 2022-04-12

Author Nathaniel Hayden [led, aut], Martin Morgan [aut], Bioconductor Package Maintainer [cre]

Maintainer Bioconductor Package Maintainer <maintainer@bioconductor.org>

### <span id="page-1-0"></span>R topics documented:

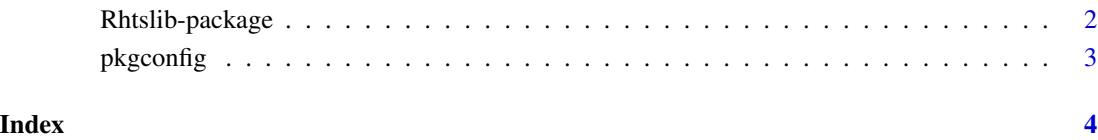

Rhtslib-package *An R packaged HTSlib 1.7*

#### Description

This package is interesting to package developers only, and provides a compiled HTSlib for developers to use in their own packages. See the vignette for instructions on use.

#### Details

Instructions for use are in the vignette, available with browseVignettes(package="Rhtslib")

#### Author(s)

Nathaniel Hayden <nhayden@fredhutch.org>

#### References

The HTSlib included in the package is based on release 1.7 of HTSlib found in the GitHub repository at <https://github.com/samtools/htslib>

#### See Also

#### [pkgconfig](#page-2-1)

#### Examples

```
packageDescription('Rhtslib')
Rhtslib:::htsVersion()
```
#### <span id="page-2-1"></span><span id="page-2-0"></span>Description

This function returns values for PKG\_LIBS and PKG\_CPPFLAGS variables for use in Makevars files. See vignette("Rhtslib") for details. The environment variable RHTSLIB\_RPATH can be used to over-ride the inferred location of the installed package.

#### Usage

```
pkgconfig(opt = c("PKG_LIBS", "PKG_CPPFLAGS"))
```
#### Arguments

opt A scalar character from the list of available options; default is PKG\_LIBS.

#### Value

NULL; prints the corresponding value to stdout.

#### Author(s)

Nathaniel Hayden <mailto:nhayden@fredhutch.org>

#### Examples

```
pkgconfig("PKG_LIBS")
pkgconfig("PKG_CPPFLAGS")
```
# <span id="page-3-0"></span>Index

∗ manip pkgconfig, [3](#page-2-0) ∗ package Rhtslib-package, [2](#page-1-0)

htsVersion *(*Rhtslib-package*)*, [2](#page-1-0)

pkgconfig, *[2](#page-1-0)*, [3](#page-2-0)

Rhtslib *(*Rhtslib-package*)*, [2](#page-1-0) Rhtslib-package, [2](#page-1-0)